## *Voicemail System Schematic*

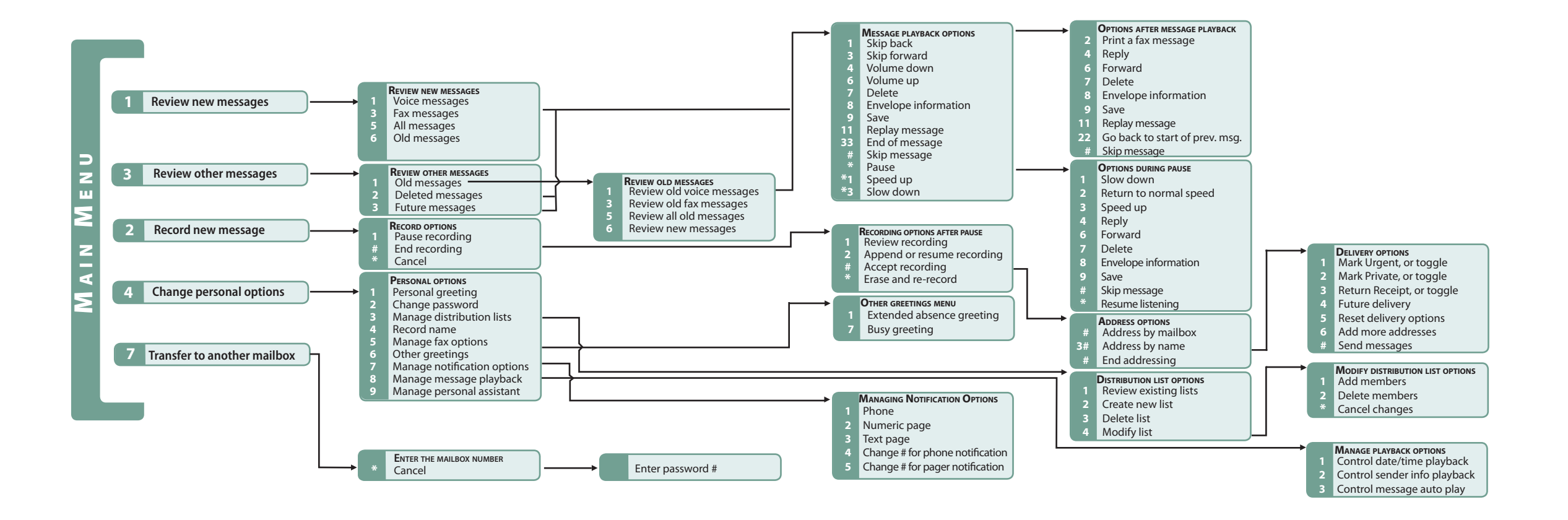

**STANFORD** UNIVERSITY

**INFORMATION TECHNOLOGY SERVICES**